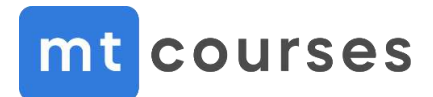

## **Certified Switching Engineer (MTCSWE)**

Сертифицированный инженер MikroTik по свитчам

Содержание тренинга

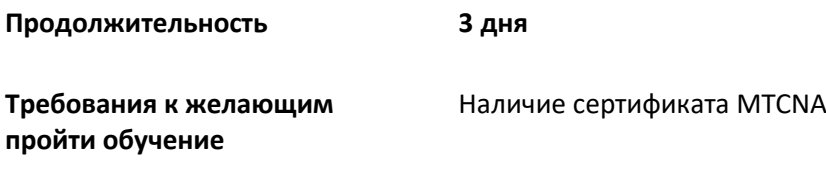

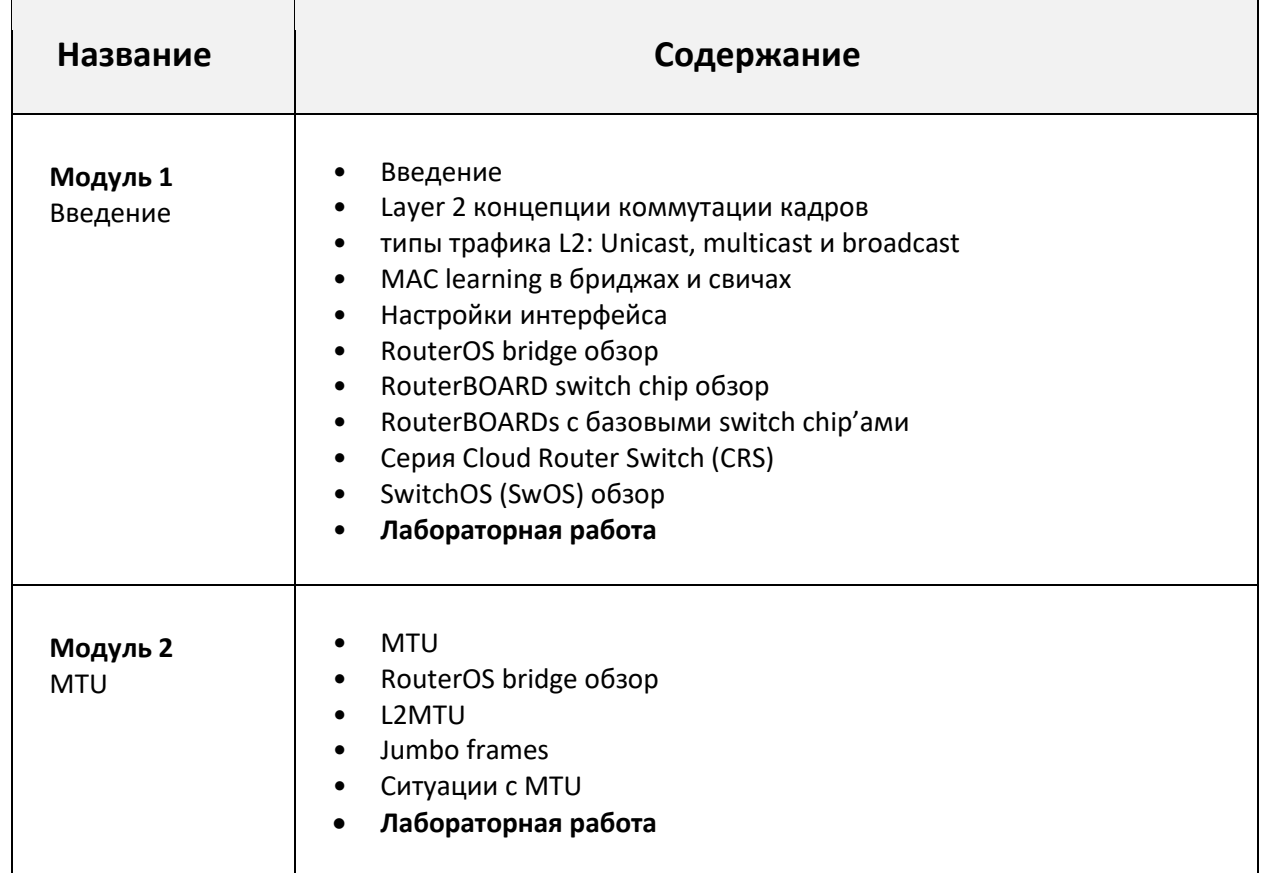

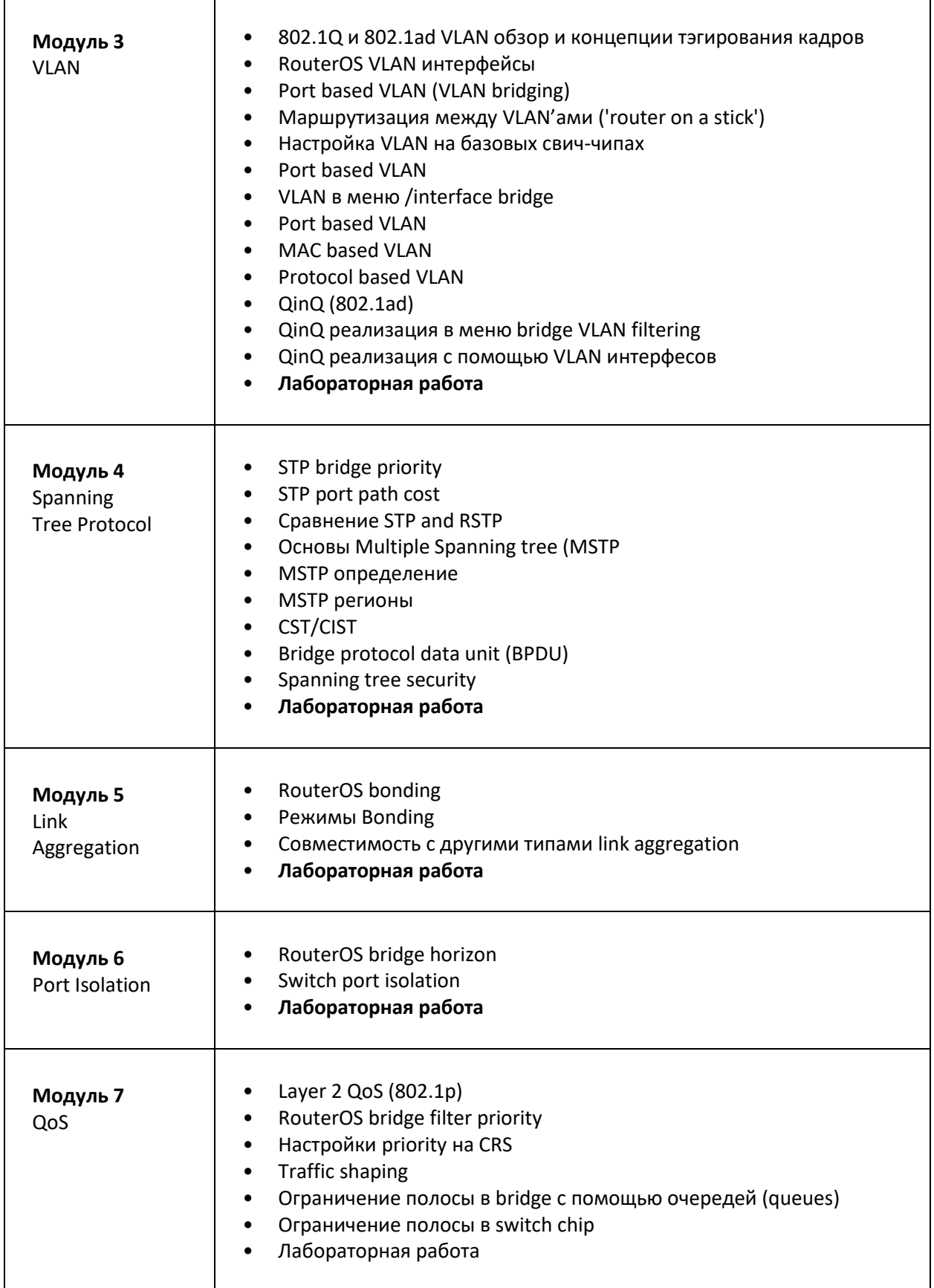

 $\mathbf{r}$ 

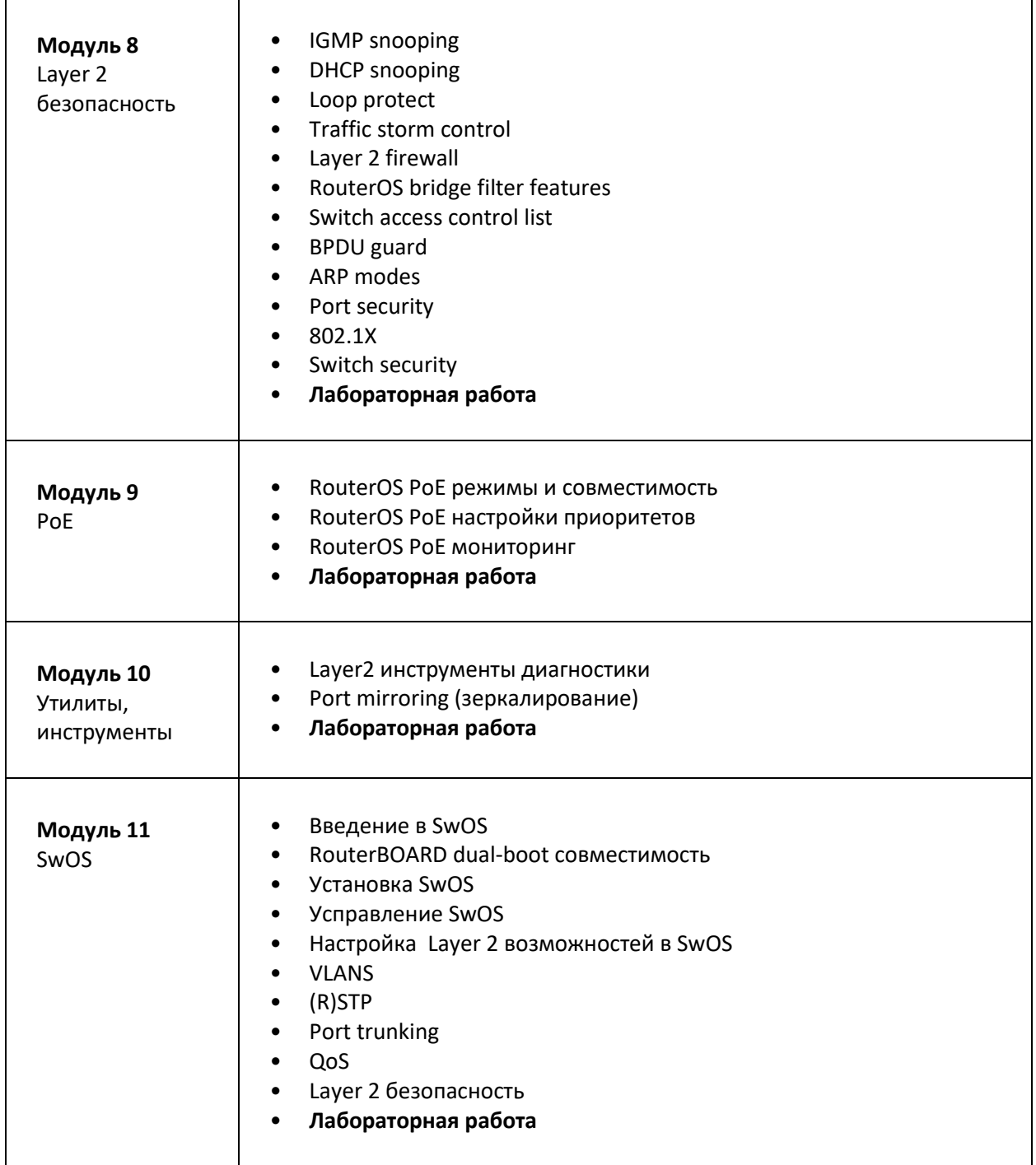

**Данная программа является официально рекомендованной компанией MikroTik и может быть дополнена по усмотрению тренера. Тренеры MT Courses на тренингах далеко выходят за рамки программы и дают слушателям большое количество дополнительной полезной информации и делятся многочисленными примерами из практики.**